# <IBM Customer>

# **Section 1**

Business Analytics Software
IBM Cognos Real-time Monitoring
Quick Start Package
Service Description

<Date>

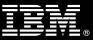

# **Table of Contents**

| DESCRIPTION OF SERVICES                                                                                                    |                                                                                                    |  |
|----------------------------------------------------------------------------------------------------|----------------------------------------------------------------------------------------------------|--|
| PRODUCT TRAINING                                                                                                    | 2                                                                                                    |  |
| RESOURCES                                                                                                    | 3                                                                                                    |  |
|                                                                                                    |                                                                                                    |  |
| ROLE DEFINITIONS                                                                                                    | 4                                                                                                    |  |
| RESPONSIBILITIES                                                                                                    | 5                                                                                                    |  |
|                                                                                                    |                                                                                                    |  |
| LIMITATIONS                                                                                                    | 7                                                                                                    |  |
|                                                                                                    |                                                                                                    |  |
| PROJECT TASKS & DELIVERABLES                                                                                                    | 8                                                                                                    |  |
| 7.2 TASK 2: KICKOFF MEETING  7.2.1 Review the Service Description  7.2.2 Review of the Engagement Deliverables  7.2.3 Review and Refine the IBM Cognos RTM Quick Start Package Project Plan.  7.2.4 Review the Cognos RTM Quick Start Environment Installation Readiness  7.2.5 Review Cognos RTM Content Requirements.  7.3 TASK 3: ESTABLISH THE QUICK START ENVIRONMENT & TEST  7.3.1 Plan Quick Start Environment.  7.3.2 Install Quick Start Environment.  7.3.3 Configure Quick Start Environment  7.3.4 Execute Environment Tests on Quick Start Environment.  7.3.5 Document the Installation and Configuration of the Quick Start Environment.  7.4 TASK 4: PREPARE APPLICATION WORK STREAM.  7.4.1 Analyze Quick Start Requirements. |                                                                                                    |  |
| 7.4.2 Review Existing Data Sources. 7.4.3 Complete Requirements Gathering. 7.4.4 Gain Agreement on Requirements and Sign-Off.  7.5 TASK 5: EXECUTE                                                                                                    |                                                                                                    |  |
|                                                                                                    | RESOURCES.  3.1 IBM BUSINESS ANALYTICS TEAM RESOURCES. 3.2 <ibm cust=""> TEAM RESOURCES. ROLE DEFINITIONS.  RESPONSIBILITIES. 5.1 IBM CUST&gt; RESPONSIBILITIES</ibm> |  |

#### IBM CUSTOMER

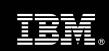

Proprietary Notice

This document contains confidential information of IBM®, which is provided for the sole purpose of permitting the recipient to evaluate the Service Description submitted herewith. In consideration of receipt of this document the recipient agrees to maintain such information in confidence and to not reproduce or otherwise disclose this information to any person outside the group directly responsible for evaluation of its contents. Any proposed design and approach presented in this Service Description is proprietary information and may not be used on other projects without written approval from the IBM Business Analytics organization.

© Copyright IBM Corporation, 2011. All Rights Reserved.

# 1. Description of Services

IBM Business Analytics (BA) is pleased to submit this Service Description to <IBM Cust> also referred to as "customer" or "you" or "your". <IBM Cust> has requested the following services from IBM:

⇒ IBM Cognos Real-time Monitoring (RTM) Quick Start Package (Package)

This Package provides expert resources with deep knowledge of IBM Cognos RTM capabilities and extensive experience to install and configure the IBM Cognos RTM product as a strong foundation for further exploration of IBM Cognos RTM capabilities, which will help you uncover new opportunities and leverage your IBM Cognos investment throughout your organization.

For this Package, IBM will provide a Field Delivery Consultant (FDC) and Technical Specialist (TS) who are experts at designing and creating IBM Cognos RTM solutions, in addition to other personnel as required. This Package will:

- Accelerate your first IBM Cognos RTM implementation with confidence
- Leverage valuable IBM Cognos RTM functionality
- Stand-up a fully functional environment
- Access to IBM recommended practices from IBM Cognos RTM product experts who will transfer information to your team

The scope of this Package includes the following items:

- Installation and configuration of one (1) IBM Cognos RTM "Quick Start Environment" (Quick Start Environment)
- Design and development of up to two (2) IBM Cognos RTM in-memory event streams
- Design and development of up to two (2) IBM Cognos RTM dashboards consisting of up ten (10) displayed metrics each
- Implementation and configuration of up to four (4) IBM Cognos RTM alerts and notifications.

The following diagram depicts the work flow of IBM's responsibilities for this Package:

#### Initiate Execute Close Plan Cognos Cognos RTM Install Document Gain Access RTM Quick Environment Coanos Environment to Customer RTM Quick Start Test Outcomes Environment **Environment** Start Kick-off Agreement on Review Prepare Meeting **Quick Start** Requirements Metadata Goals and & Sign-Off Model Wrap Up Technical Objectives and Go Review Conduct Forward Readiness Analyze Quick Review **Build & Unit** Session Assessment **Existing Data** Test RTM Start for Requirements Source(s) **BI** Content Engagement Project Stakeholder Involvement

#### **IBM Cognos RTM Quick Start Approach**

The resources required for this project will include both the IBM and <IBM Cust> personnel in order to successfully coordinate meetings, define requirements, and provide feedback. Throughout the process, collaboration is expected across both teams to ensure the project needs are met in a timely manner.

At the completion of the Package, <IBM Cust> will have an installed and configured Quick Start Environment with ready to use IBM Cognos RTM Content deployed as a starting point for exploring new IBM Cognos RTM Features. The Quick Start Environment does not reflect comprehensive application requirements, represent an end state production configuration, or address sizing or performance. Its intent is to help Quick Start <IBM Cust>'s IBM Cognos RTM initiatives, in order to align your Business Intelligence product investment to your Corporate, Business and IT strategies.

Any change in the scope of work defined in this Service Description requested by <IBM Cust> may result in additional costs and must be documented in a Project Change Request (PCR).

# 2. Product Training

<IBM Cust> is strongly recommended to have one or more individuals successfully complete the following IBM training prior to engagement. The material covered will give the <IBM Cust>'s personnel deep exposure to the product features and will provide a good foundation for them to build upon during the project delivery. The IBM education recommended for this engagement is as follows:

For experienced Business Analytics Technical resources we recommend ensuring the <IBM Cust> team has the commensurate certifications and What's New training.

- Course Code: B5110 or J2110 <u>IBM Cognos What's New (V10.1)</u>
- Cognos Certifications: Business Analytics Certification

For new project members we recommend ensuring the <IBM Cust> team has participated in the IBM Cognos Foundation Courses below.

- Course Code: B1601 or O2601 IBM Cognos 8 Now! Workbench: Designing Applications (V4.6)
- Course Code: B1602 IBM Cognos Now! Dashboard: Designing Dashboards (V4.6) eLearning

Please note IBM may offer an equivalent Instructor Led Online ("ILO") or self paced Virtual Classroom (SPVC) course. Any of these courses will satisfy this Package's training recommendation.

The cost for these training courses is not included in this Package. Please refer to the IBM Learning Services Web site for detailed information regarding class cost, schedules, course descriptions, ordering options, registration instructions, and relevant IBM Web site locations - http://www-01.ibm.com/software/data/education/cognos.html.

For individual training recommendations, please reference the Business Analytics Training Paths -

http://www-304.ibm.com/jct03001c/services/learning/ites.wss/us/en?pageType=page&c=W113304M84371I29.

For training recommendations for your entire organization, please contact the IBM Business Analytics Education Team via the IBM Learning Web Site - <a href="http://www-01.ibm.com/software/data/education/cognos.html">http://www-01.ibm.com/software/data/education/cognos.html</a>.

In the interest of quality education, IBM reserves the right to update training courses at any time.

#### 3. Resources

The Package Project Team will consist of resources from the IBM Business Analytics Team, the <IBM Cust> business and technical staff and, when applicable, an IBM Business Partner. Examples of Project Team members are listed below.

# 3.1 IBM Business Analytics Team Resources

The IBM BA Solution Implementation Manager coordinates the appropriate IBM BA resources as required and will have overall responsibility for the IBM BA resources and deliverables. The IBM BA Project Team typically includes the following members, where some roles may be filled by the same person:

- Solution Implementation Manager (SIM) Project Lead
- Brand Solution Representative (BSR)
- Business Analytics Solution Specialist (BAS)
- Technical Specialist (TS)
- Field Delivery Consultant (FDC)

#### 3.2 <IBM Cust> Team Resources

<IBM Cust> will need to identify internal personnel to fill the roles of the <IBM Cust> Project Team. <IBM Cust> is responsible for selecting an internal Project Lead to share lead responsibilities with the SIM.

Depending upon the project the <IBM Cust> Project Team may include any of the following roles or groups. In some cases, one person might fill several of the listed roles. (Note: Given the short timeline and rapid nature of this offering the below resources may be required to participate in a full time capacity. It is the responsibility of <IBM Cust> to ensure appropriate resource availability for all work streams.)

- Project Lead
- Technical Lead
- Subject Matter Expert
- Cognos System Administrators
- Web Master/Web Administrator

- Systems Engineer (Unix, Wintel, Linux)
- Network Administrator
- Corporate Security Administrator
- Application Server / Middleware Team
- Desktop Administrator
- Database Administrator
- Source Data Modeler

#### 4. Role Definitions

<IBM Cust> will need to identify internal personnel to fill the roles as listed in Section 3, Resources. The following outlines the general roles for each of these individuals. Please note additional resources or specialized roles may be required at various phases of the service execution. Likewise, not all of the individuals may necessarily be involved in this Package.

<u>Project Lead</u> – This individual will represent customer resources and provide project coordination in conjunction with the SIM.

<u>Technical Lead</u> – This individual may act as an interface between the technical developers and the business users. This role often works with the subject matter expert in translating requirements into technical terms. Whereas the subject matter expert often writes the functional business requirements, the technical lead often writes the technical requirements.

<u>Subject Matter Expert</u> – This individual will represent customer in defining business requirements, work with the FDC in designing BI Content, participate in meetings to provide business information about data, processes and requirements, approve BI Content Design, etc.

<u>Cognos System Administrators</u> – This individual will be the system administrator of the new Quick Start Environment once the Package has been delivered and handed off to the customer.

<u>Web Master / Administrator</u> – This individual will be responsible for providing guidance on <IBM Cust> web server and web/portal standards. In addition, this resource will validate design considerations and assumptions made by the project team on how the various IBM Cognos components will integrate into the existing web server infrastructure.

<u>Systems Engineer (Unix, Wintel, Linux)</u> – This individual will be responsible for working with the IBM team in identifying all system software requirements as well as assuring the IBM Cognos RTM Quick Start architecture conforms to internal <IBM Cust> OS standards and protocols.

Network Administrator – This individual will assume responsibility for <IBM Cust>'s network infrastructure.

<u>Corporate Security Administrator</u> – This individual will be responsible for working with the IBM team to identify all security requirements. All integration points between the IBM Cognos RTM application software and <IBM Cust>'s enterprise security infrastructure will be owned by this individual.

<u>Application Server / Middleware Team</u> – This team often provides the technical information and completes some of the installation prerequisites. Access to this team can be very important during the product installation tasks.

<u>Desktop Administrator</u> – This individual will work with the IBM team to identify and validate all end-user workstation components. In the case of areas where the IBM Cognos RTM Quick Start architecture is dependant upon specific versions of workstation software (e.g. MS Office, etc.) this individual will validate the standard and assure version conformance between customer corporate guidelines and IBM Cognos version requirements.

<u>Database Administrator</u> - This individual will work with the IBM team to create and/or establish connectivity to the IBM Cognos Content Store, IBM Cognos Audit Store and corporate source data, create user ids, set passwords, grant access and privileges to the required databases.

<u>Source Data Modeler</u> – This individual will work with the IBM team and <IBM Cust>'s Subject Matter Expert in identifying the source data to meeting the business requirements, provide data models, resolve any data related issues, etc.

# 5. Responsibilities

# 5.1 <IBM Cust> Responsibilities

<IBM Cust> will make available all <IBM Cust> personnel required for this project in a timely manner. Any significant delays caused by the <IBM Cust> personnel not being available or by project prerequisites not being met may result in schedule delays which can impact the project sufficiently to require a chargeable PCR addressing additional or extended IBM personnel requirements and additional costs.

In order to facilitate a successful delivery, <IBM Cust> has the following additional responsibilities:

- a) Project Prerequisites All prerequisites must be met before IBM can begin the execution of this Package.
  - 1. Complete and return the following prerequisite questionnaires to IBM two (2) weeks prior to the engagement initiation:
    - i. Cognos RTM Installation Readiness Assessment
    - ii. Cognos RTM Quick Start Readiness Assessment
    - iii. Cognos RTM Content Requirements Document Section A
      - Ensure business use case(s) are documented.
  - 2. Provide documentation for all data models for the source.
  - 3. Ensure all necessary hardware has been procured and is ready for IBM Cognos RTM Software installation.
  - 4. Ensure necessary third party software (database clients, drivers, etc.) have been installed on the IBM Cognos RTM servers.
  - 5. Download IBM Cognos RTM and supporting components and / or patches.
  - 6. Provide IBM resources will have access to customer network at the beginning of engagement.
  - 7. Provide, to IBM, IDs, passwords, and permissions defined for the existing data sources that will be used.
  - 8. Have an external data file for the External Data feature is already created and available.
  - 9. If necessary, ensure the share drive for external data should be created and accessible.
  - 10. Obtain documentation for corporate standards, such as corporate colors and fonts.
  - 11. Ensure screen shots or templates of existing IBM Cognos report layouts should be made available.
  - 12. Provide any logos added to the content.
  - 13. Identify a Project Lead with sufficient authority to:
    - i. Represent <IBM Cust>'s interests.
    - ii. Serve as the focal point for all decisions and communications.
    - iii. Coordinate activities assigned to <IBM Cust> resources.
    - iv. Sign project-related documents.
- b) <IBM Cust> acknowledges that:
  - 1. Customer has some exposure to IBM Cognos RTM New Features.
  - 2. Data sources are clean, correct and structured appropriately for reporting and analysis.
  - 3. Customer resources are readily available to engage and participate in engagement activities.
  - 4. Data sources are actively supported by IBM Cognos RTM.

- 5. IBM Cognos RTM Content delivered will be in accordance with the Cognos RTM Content Requirements Document.
- 6. One (1) unit test case per constructed object will be defined, documented and reconciled by the customer. A Cognos RTM Unit Test Case Template will be provided by IBM.
- c) <IBM Cust> will make available all required resources for this project in a timely manner. Any significant delays caused by <IBM Cust> resources not being available or project prerequisites not being met may result in schedule delays.
- d) IBM may be required to engage offsite and / or remote resources to complete the tasks.
- e) All required IBM Software Subscriptions and Agreements are in place and active.
- f) Provide adequate facilities for the IBM resources; including cubicles, desks, telephone, hardware and Internet access service. (If applicable).
- g) <IBM Cust> will make available all required resources for this project in a timely manner. Any significant delays caused by <IBM Cust> resources not being available or project prerequisites not being met may result in schedule delays.

# 5.2 IBM Responsibilities

IBM's responsibilities are limited by the Package scope, which includes establishing a Quick Start Environment, and developing IBM Cognos RTM content in that environment with <IBM Cust>'s data as defined in the Cognos RTM Content Requirements Document.

In order to complete this Package, IBM is responsible for completing the following activities:

- a) Conduct a Readiness Assessmnet
  - 1. Performing a Readiness Assessment, which includes providing the following documents to the customer and reviewing them to ensure the customer is ready for engagement:
    - (i) Cognos RTM Installation Readiness Assessment,
    - (ii) Cognos RTM Quick Start Readiness Assessment
    - (iii) Cognos RTM Content Requirements Document Section A
- b) Conduct a Kick Off Meeting
- c) Establish the Quick Start Environment & Tests- perform activities necessary to establish the Quick Start Environment. These activities include:
  - 1. Plan, Install, Configure, Tune and Function Test **one** (1) Quick Start Environment to IBM recommended practice standards.
  - 2. Deliver the completed the **Cognos RTM Installation Document**.
- d) Review and refine the IBM Cognos RTM Quick Start Application requirements:
  - 1. Review the Package goals and objectives
  - 2. Analyze the Cognos RTM Content Requirements Document
  - 3. Review the existing data sources
  - 4. Review the Cognos RTM Content Requirements Document
  - 5. Complete the Requirements Gathering process
  - 6. Gain agreement with sign-off on the Cognos RTM Content Requirements Document
  - 7. Provide the customer with the Cognos RTM Unit Test Case Template to complete
- e) Design and Prepare the IBM Cognos RTM metadata model
- f) Design and Build the IBM Cognos RTM Content and Unit Test
  - 1. Performing one (1) unit test per new features content item created
- g) Perform a Technical Review

- h) Conduct a Project Delivery Closure Meeting and deliver the Cognos RTM Quick Start Closure Document. This document provides for a formal understanding of what has been accomplished and outlines next steps in realizing the potential of IBM Cognos RTM.
- i) Project Completion deliver the completed IBM Cognos RTM Quick Start Package Completion Checklist.

### 6. Limitations

### 6.1 Service Limitations

The Package does not: (1) include technical architecture design, (2) represent a production or test environment end state configuration, (3) address sizing or capacity planning, troubleshooting or testing of performance, or repairs to existing IBM Cognos infrastructures. Any IBM involvement for such activities will be charged on a Time-and-Materials (T&M) basis under a separate Statement of Work. The Package is subject to the following limitations:

- a) The scope of this Package is limited to the following application development items:
  - Design and development of two (2) IBM Cognos RTM models each with a single fact data source, up to ten (10) displayed metrics, and up five (5) dimensions, up to three (3) levels deep and no security
  - Design and development of two (2) IBM Cognos RTM dashboards with up five (5) widgets and two (2) alerts each.
- b) Development efforts are limited to supported product capabilities and functionality.
- c) Data sources limited to existing customer data sources only.
- d) Transactional application data sources, such as an ERP source application, are excluded.
- e) Content testing limited to one (1) unit test only where unit test case is provided, documented, and reconciled by the customer.
- f) One (1) server with a single instance of IBM Cognos RTM
- g) The installed server must have a minimum of 32GB of RAM, and a minimum of 300GB of available disk. These recommendations are in addition to any operating system vendor recommended minimums needed to support the selected operating system.
- h) IBM Cognos RTM Supported Operating Systems excluding Z-OS and Z-Linux.
- i) Any changes to the above Limitations requires a chargable PCR.
- j) For additional Package exclusions refer to Appendix A of this document.

Unless otherwise discussed, IBM resources will be provided Monday through Friday from 8:00 a.m. to 5:00 p.m., local time, excluding holidays and vacation time. Specific details regarding schedules will be mutually agreed upon prior to the project start-date.

# 6.2 Travel & Living Expenses

This Package does not include travel and living expenses incurred by IBM resources traveling to<IBM Cust> site in order to fulfill IBM's tasks and responsibilities pertinent to delivering this Package.

While the travel dates and times of the IBM BA Team are negotiable, it is recommended the FDC be onsite for at least the kick-off meeting and the first week of delivery to establish effective communication between the teams. It is intended status meetings and collaborative work sessions will be held via conference calls and web sessions, as needed, so any off site resources can participate.

IBM will invoice <IBM Cust> for travel and living expenses and other reasonable expenses incurred in connection with the Service delivery. Amounts are due upon receipt of invoice and payable within 30 days. <IBM Cust> agrees to pay accordingly, including any late payment fee. <IBM Cust> does not have to pay any amount disputed in good faith while it is being investigated, but <IBM Cust> remains obligated to pay any amount not in dispute.

# 7. Project Tasks & Deliverables

The Project Team will perform the following tasks. Deliverables for each task are detailed within the task descriptions.

# 7.1 Task 1: Conduct a Cognos Readiness Assessment for Engagement

The purpose of the Cognos RTM Installation Readiness Assessment, Cognos RTM Quick Start Readiness Assessment, and Cognos RTM Content Requirements Document is to ensure <IBM Cust> met all of the prerequisites in a timely fashion for the successful start of the project.

# 7.2 Task 2: Conduct a Kick Off Meeting

The purpose of this meeting is to prepare both the <IBM Cust> team and the IBM team for the IBM Cognos RTM Quick Start Project. Topics of discussion will include review of the scope, prerequisites, schedule, roles and responsibilities, project documentation to be used for various tasks. IBM will assist <IBM Cust> to complete the project contact list, work plan & meeting schedule, roles and responsibilities and engagement documents where applicable. Agenda to include:

- Introductions
- Review Roles and Responsibilities
- Logistics (Building Access, Computers & Network Access, etc.)
- Review Objectives and Priorities
- Key Assumptions and Constraints
- Review of Service Description
- Review Engagement Deliverables
- Establish Meeting Schedules and Define/Review the IBM Cognos RTM Quick Start Package Project Plan
- Establish Project Status Reporting Schedule and Distribution List
- Review the Project Status Report
- Q&A

#### 7.2.1 Review the Service Description

The SIM will review the Service Description, the tasks, and the roles and responsibilities with <IBM Cust>'s Project Team.

#### 7.2.2 Review of the Engagement Deliverables

This Package contains the core set of documents and deliverables used during the course of the project. The IBM and <IBM Cust> team will work together to complete these documents as necessary throughout this project. It contains the following documents:

#### **Project Initiation Documents**

**Document Name:** Cognos RTM Installation Readiness Assessment

**Purpose:** This assessment is essentially a hardware and software environment enablement document. It helps to ensure that known roadblocks are removed prior to the start of the installation engagement. A failure to complete the steps contained in this document will likely cause a false start to the project and may result in additional costs and / or delays.

**Delivery:** IBM will deliver one (1) copy of this document in softcopy format.

**Document Name:** Cognos RTM Quick Start Readiness Assessment

**Purpose:** This document will be used to confirm the project prerequisites are completed by the customer to mitigate risks prior to starting the engagement. The customer is required to complete this document prior to scheduling resources and confirming a start date for the engagement. A failure to complete the items contained in this document will likely result in a false start to the project and may incur additional costs and/or delays.

Content: This document will include an assessment checklist

**Delivery:** IBM will deliver one (1) copy of this document in softcopy format.

**Document Name:** Cognos RTM Content Requirements Document

**Purpose:** This document includes documentation of the customer's specific business rules and technical requirements to facilitate the rapid design and development. This document will include the business functional requirements necessary to design the solution as well as the technical requirements necessary to build the solution.

Content: This document will include a requirements questionnaire

**Delivery:** IBM will deliver one (1) copy of this document in softcopy format.

#### **Project Delivery Documents**

**Document Name:** IBM Cognos RTM Quick Start Package Project Plan

**Purpose:** This plan represents the necessary milestones and tasks for completing this Package. At the beginning of the project, the team will customize the plan to align with the customer's specific objectives. Strict adherence to this plan is intended to ensure success of the project within the time frame of this Package.

Content: This document will include project timelines, task durations and resource needs

**Delivery:** IBM will deliver one (1) copy of this document in softcopy format.

**Document Name:** Cognos RTM Unit Test Case Template

**Purpose:** This document will be provided to the customer to complete. Once completed, this document will be used as the criteria by which the FDC and the customer deem the development efforts meet the business requirements previously agreed upon. This document will include such items as prompt values to select and the outcome values that one would expect to see.

Content: This document will include such items as filter criteria to select and the outcome values that one would expect

**Delivery:** IBM will deliver one (1) copy of this document in softcopy format.

**Document Name:** Project Status Report

**Purpose:** This report will be completed by the FDC and used to communicate the status of the delivery with the customer. The status report will contain information such as the project status, open issues, open change requests, and any risks associated with the project delivery.

**Content:** The status report will contain information such as the project status, open issues, open change requests, and any risks associated with the project delivery.

**Delivery:** IBM will deliver one (1) copy of this document weekly during the engagement in softcopy format.

#### **Project Closure Documents**

Document Name: Cognos RTM Installation Document

Purpose: This document can be used as a reference for the configuration of the customer's specific installation.

Content: This document contains the final installation information.

**Delivery:** IBM will deliver one (1) copy of this document in softcopy format.

Document Name: Cognos RTM Quick Start Closure Document

**Purpose:** This document signifies the completion of the offering and provides a mechanism for discussion around the next steps for the customer in their IBM Cognos BI solution.

**Content:** This document will be completed by the IBM Project team to review the value that was created through the development of this Package. It will highlight the features that were selected, the activities that occurred, and the completed outcomes. In addition, this document will contain customer specific go forward recommendations to ensure ongoing success.

**Delivery:** IBM will deliver one (1) copy of this document in softcopy format.

**Document Name:** Completion Checklist

**Purpose:** Upon delivery of the package deliverables, the customer will be provided a Completion Checklist. This **IBM Cognos RTM Quick Start Package Completion Checklist** ensures all IBM Business Analytics responsibilities have been met.

been met.

Content: This document will include a deliverable checklist

**Delivery:** IBM will deliver one (1) copy of this document in softcopy format.

#### 7.2.3 Review and Refine the IBM Cognos RTM Quick Start Package Project Plan

The IBM Project Team and <IBM Cust> team will work to customize the sample IBM Cognos RTM Quick Start Package Project Plan that best fits <IBM Cust>'s schedule and regional meeting needs. The plan is designed to successfully complete the Package in the shortest possible timeframe. Each task is assigned a resource and a time window based on the effort required to complete the task. IBM strongly encourages the practice of joint task assignments as an excellent means of training and information transfer for the team members.

# 7.2.4 Review the Cognos RTM Quick Start Environment Installation Readiness

IBM will review the customer-completed Cognos RTM Installation Readiness Assessment to ensure <IBM Cust> is prepared to move forward with the environment installation tasks.

### 7.2.5 Review the Cognos RTM Content Requirements

The review of this task is to ensure <IBM Cust> understands the content to be developed in detail and prepared to move forward with the application development tasks.

# 7.3 Task 3: Establish the Quick Start Environment & Tests

The TS will install, configure, tune and test:

One (1) server with a single instance of IBM Cognos RTM

#### 7.3.1 Plan Quick Start Environment

This planning task is an opportunity for collaboration between the TS and <IBM Cust>'s technical resources in order to review prerequisites and plan the actual IBM Cognos RTM product installations.

- Cognos RTM Installation Readiness Assessment This assessment is essentially a hardware and software environment
  enablement document. It helps to ensure known roadblocks are removed prior to the start of the installation
  engagement. A failure to complete the steps contained in this document will likely result in a false start to the project
  and may incur additional costs and / or delays.
- Complete Cognos RTM Installation / Architecture Questionnaire (with <IBM Cust>) This questionnaire is designed to
  enable the installation decision process for hardware topography and to collect information regarding the necessary

integration points between IBM Cognos RTM components and the supporting architecture. Example discussion topics include hardware configuration, Content Store locations and Security connections.

#### 7.3.2 Install Quick Start Environment

Installation of the Quick Start Environment consists of:

- Conformance Check The conformance check is designed to help ensure the IBM Cognos RTM products are installed into a hardware / software environment that conforms to supportability standards.
- System Health and Readiness Check Reaffirms the hardware and software environment is ready for installation.
- Installation One (1) server with a single instance of IBM Cognos RTM. Installation is performed and data is collected for completion of the installation documentation.

### 7.3.3 Configure Quick Start Environment

Configuration of the Quick Start Environment consists of:

- Configure IBM Cognos RTM Server Configuration of the IBM Cognos RTM products for proper function and interoperability through the IBM Cognos RTM interfaces.
- Configure Security Connection Configure basic authentication connection for the IBM Cognos RTM environment.
- Configure Notifications (SMTP Connection) (Optional) Set the SMPT Mail server connection for notification services
- <u>Perform Custom Tuning</u> Tune the IBM Cognos RTM Server environment to recommended practice standards as appropriate for hardware and usage.

#### 7.3.4 Execute Environment Tests on Quick Start Environment

Environment Tests are performed to ensure the installation has been successful and the components function and interoperate as expected.

Function Tests include:

- Configure and Test <IBM Cust>'s Data Source Connectivity
- Test General Administration Functions

# 7.3.5 Document the Installation and Configuration of the Quick Start Environment

Completion and delivery of the installation document finalizes the IBM Cognos RTM Quick Start Installation.

- Complete, review and deliver *Cognos RTM Installation Document* with<IBM Cust>'s Project Lead.

#### 7.4 Task 4: Prepare the Application Work Stream

This task is intended to review the Cognos RTM Content Requirements for this Package. The SIM or FDC will work with <IBM Cust> to review, refine, and finalize the agreed upon IBM Cognos RTM content.

#### 7.4.1 Analyze Quick Start Requirements

The project team will analyze the business use cases and requirements as defined in the Cognos RTM Content Requirements Document in order to properly design the new features content to be delivered to <IBM Cust>.

- Conduct collaborative sessions to review the business use cases and requirements.
- Refine the requirements to ensure successful delivery of this Package.

# 7.4.2 Review Existing Data Sources

The FDC will review the existing data source with <IBM Cust>'s Source Data Modeler to ensure availability of structural and fact data to meet the business requirements.

- Review any data source topologies or diagrams the customer can provide.
- Conduct collaborative sessions to understand the existing data structure.
- Resolve any gaps that exist and ensure all data necessary is available.

#### 7.4.3 Complete Requirements Gathering

The FDC may interview and gather information from the identified business and technical experts to ensure requirements in the Cognos RTM Content Requirements Document are understood.

#### 7.4.4 Gain Agreement on Requirements and Sign-Off

Together, the IBM and <IBM Cust> project team will formalize their agreement of the IBM Cognos RTM Quick Start requirements. These requirements will be documented with signatures from both parties. Once this step is completed, the development efforts will commence.

- Finalize the agreed upon requirements and revise the Cognos RTM Content Requirements Document as needed
- Gain sign-off and deliver the Cognos RTM Content Requirements Document to all parties.
- Customer completes the Cognos RTM Unit Test Case Template and provides this to the FDC.

#### 7.5 Task 5: Execute

#### 7.5.1 Design and Prepare IBM Cognos RTM Metadata Model

The FDC will design and build the IBM Cognos RTM data model to begin building the BI Content. This is often an iterative process where necessary changes to the metadata modeling are realized during the content creation task.

This task will require collaboration between the FDC and the <IBM Cust> Source Data Modeler. The <IBM Cust> Source Data Modeler must be readily available to assist and answer questions.

- Design the metadata using IBM Cognos RTM Workbench.
- Test modeled data to ensure documented business rules are properly respected.
- Build the metadata and cubes.

#### 7.5.2 Design and Build IBM Cognos RTM Content and Unit Test

During this task, the FDC will design and build the required content in the new Quick Start Environment. This will be a rapid and iterative process that will require quick turnaround from <IBM Cust>'s resources to answer questions and unit test the content. Full time cooperation and resource availability is critical to meeting the project deadlines for this task.

Unit testing will also occur against the specific content that is built for <IBM Cust>. Prior to this task, <IBM Cust> will have provided one (1) documented unit test case per chosen content to the FDC. The purpose of the unit test is to quickly determine if the content created meets the technical and business requirements as previously agreed.

<IBM Cust> will be responsible for promptly performing the unit test and providing quick feedback to the FDC.

#### 7.5.3 Technical Review

After the IBM Cognos RTM Content is built and deployed, a final technical review will be completed by the project team. This is where the <IBM Cust> Project Lead and the FDC review the content that was created to ensure compliance with the agreed upon requirements.

# 7.6 Task 6: Project Closure

# 7.6.1 Complete Project Closure Documentation

The **Cognos RTM Quick Start Closure Document** will be prepared jointly by the IBM BA Team and <IBM Cust>'s Project Lead. This document provides for a formal understanding of what has been accomplished and outlines next steps in realizing the potential of IBM Cognos RTM. It is not a legally binding document or contract.

### 7.6.2 Conduct Project Closure Meeting

This meeting will wrap up the engagement and deliverables for this project. The SIM or FDC and BAES will review the **Cognos RTM Quick Start Closure Document** with <IBM Cust> to provide for a formal understanding of what has been Accomplished, Observations, Findings, Recommendations and Go-Forward Plan to serve as a reference to realize the potential of IBM Cognos RTM.

#### 7.6.3 Project Completion

Upon delivery of the *Cognos RTM Quick Start Closure Document* to <IBM Cust> an *IBM Cognos RTM Quick Start Package Completion Checklist* will be provided for review by <IBM Cust>'s Project /Engagement Sponsor or his/her nominee. The Package is considered to be complete upon receipt of this document.

If issues arise after delivery of the Project Completion Checklist, <IBM Cust> should contact IBM Customer Support by using the IBM toll free Customer Service telephone number 1-800-426-7378 or 1-800-IBM-SERV.

# **Appendix A – IBM Cognos RTM Quick Start Package Exclusions**

The following table contains exclusions of this Package which require a chargeable PCR or separate Statement of Work.

| Category                  | Item                                                               |
|---------------------------|--------------------------------------------------------------------|
| BI content using these    | IBM Cognos Business Intelligence                                   |
| as Data Sources           | IBM Cognos Enterprise Planning                                     |
|                           | IBM Cognos Finance                                                 |
|                           | IBM Cognos Controller                                              |
|                           | IBM Cognos TM1                                                     |
|                           | IBM DB2 Cubing Services                                            |
|                           | SAP/BW                                                             |
| Installing or configuring | IBM Cognos Business Intelligence                                   |
| any of these IBM          | IBM Cognos Business Insight                                        |
| Cognos Products or        | IBM Cognos Business Viewpoint                                      |
| features                  | IBM Content Analytics                                              |
|                           | IBM Cognos Metric Studio                                           |
|                           | IBM Cognos Metric Designer                                         |
|                           | IBM Cognos Mashup Service                                          |
|                           | IBM Cognos Data Manager                                            |
|                           | IBM Cognos SDK                                                     |
|                           | IBM Cognos Statistics                                              |
|                           | IBM Cognos Mobile                                                  |
|                           | IBM Cognos Collaboration                                           |
|                           | IBM Cognos TM1                                                     |
|                           | IBM Cognos Enterprise Planning                                     |
|                           | IBM Cognos Controller                                              |
|                           | IBM Cognos Analytic Applications                                   |
|                           | IBM SPSS                                                           |
| Quick Start Environment   | Oracle/Essbase                                                     |
| Configuration for these   | Sybase                                                             |
| products or features      | SAP/BW                                                             |
|                           | Oracle Weblogic Application server                                 |
|                           | SAP NetWeaver                                                      |
|                           | Use of Custom Security Providers / Trusted Security Providers      |
|                           | Single Sign On / CA Siteminder / Strong Encryption Providers       |
|                           | Portal Customizations                                              |
|                           | Project Repositories                                               |
|                           | 3rd Party Metadata sources for Framework Manager                   |
|                           | Lineage or Glossary Providers                                      |
|                           | Custom fonts                                                       |
|                           | Embedded Image File Locations                                      |
| General Exclusions        | Architecture Planning and Design Services                          |
|                           | Use of Java Scripting / HTML Coding                                |
|                           | Use of Hard Coded External References                              |
|                           | Use of XML Report Customer Templates                               |
|                           | Use of Custom SQL within Framework Manager model or reports        |
|                           | IBM Cognos PowerPlay Transformer Models Security                   |
|                           | IBM Cognos 10 Dimensionally Modeled Relational (DMR)               |
|                           | Business Rules and Calculations outside of the agreed upon scope   |
|                           | Any Data Cleansing or Extraction-Transformation-Load (ETL) of data |
|                           | Performance, Load or Scale Testing                                 |
|                           | Creating or modification of any Scripts                            |
|                           | Skinning of Cognos Connection, Cognos Viewer, or Studios           |
|                           | Installations on zLinux or zOS                                     |
|                           | Installations of IBM Smart Analytics System (ISAS)                 |